# MISP - Galaxy 2.0

Method for sharing threat intelligence

Team CIRCL

info@circl.lu

February 16, 2021

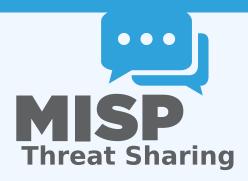

### **OUTLINE OF THE PRESENTATION**

- Present the features available for Sharing *galaxy clusters*
- Look at the internals of what changed in the datamodel and MISP's behaviors

### MISP GALAXY 2.0

Galaxy 2.0 introduces various new features for *Galaxies* and their *Clusters* allowing:

- Creation of custom Clusters
- ACL on Clusters
- **Connection** of Clusters via Relations
- **Synchronization** to connected instances.
- **Visualization** of forks and relationships

### **DEFAULT GALAXY CLUSTERS**

## **Default** Galaxy cluster

- Coming from the misp-galaxy repository<sup>1</sup>
- Cannot be edited
  - Only way to provide modification is to modify the stored JSON or to open a pull request
  - Are not synchronized
  - Source of trust
- Restrictions propagate to their children (Galaxy cluster elements, Cluster relationships)

## **Custom** Galaxy cluster

- Can be created via the UI or API
- Belongs to an organisation
  - ► Fully editable
  - Are synchronized

https://github.com/MISP/misp-galaxy

## MISP GALAXY 2.0 - COMPARISON WITH PRIOR VERSION

#### Clusters and Relations can be edited.

- New Clusters fields
  - distribution, sharing\_group\_id
  - ▶ org\_id, orgc\_id
  - ▶ locked, published, deleted
  - ▶ default
    - Clusters coming from the misp-galaxies repository are marked as default
    - Not synchronized
    - Same purpose as Event's locked field
  - extends\_uuid
    - Point to the Cluster that has been forked
  - extends\_version
    - Keep track of the Cluster version that has been forked

## MISP GALAXY 2.0 - OTHERS CHANGES

- *Role* perm\_galaxy\_editor
- Relations also have a distribution and can have Tags
- Synchronization servers have 2 new flags
  - pull\_galaxy\_clusters
  - push\_galaxy\_clusters
- Clusters blocklist

### FEATURES IN DEPTH: CRUD

- Standard CRUD
- Soft and Hard deletion
- Publishing
- Update forked cluster to keep it synchronized with its parent
- ACL on the Cluster itself, not on its tag
  - misp-galaxy:galaxy-type="cluster UUID"
  - misp-galaxy:mitre-attack-pattern="e4932f21-4867-4de6-849a-1b11e48e2682"

## FEATURES IN DEPTH: VISUALIZATION

#### Advertising

L h Online Advertising
L h Postal Advertising

#### Tree view of forked Clusters

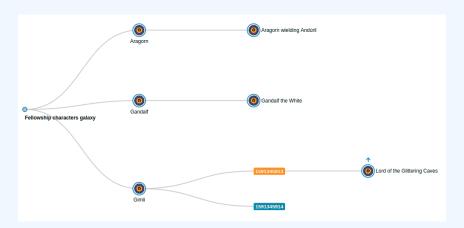

## FEATURES IN DEPTH: VISUALIZATION

### Tree and network views for Relations between Clusters

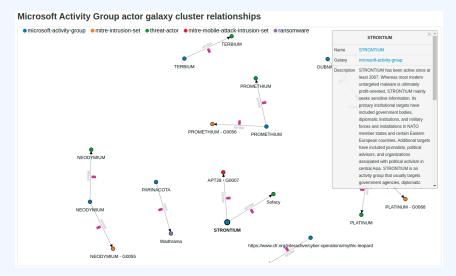

### FEATURES IN DEPTH: VISUALIZATION

#### Tree and network views for Relations between Clusters

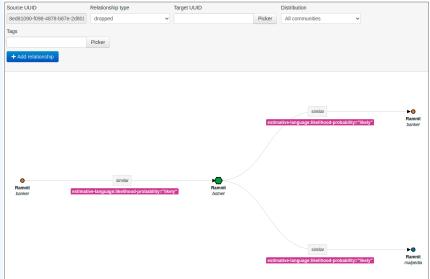

### **GALAXY CLUSTER ELEMENTS**

Hasn't been touched: Still a key-value stored. But new feature have been added<sup>2</sup>

#### Tabular view

■ Allows you to browse **cluster elements** like before

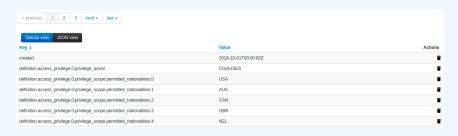

<sup>&</sup>lt;sup>2</sup>Will be included in next release

### **GALAXY CLUSTER ELEMENTS**

### JSON view

- Allows you to visualisation cluster element in a JSON structure
- Allows you to convert any JSON into cluster elements enabling searches and correlations

### SYNCHRONIZATION IN DEPTH

Has its own synchronization mechanism which can be enabled with the pull\_galaxy\_cluster and push\_galaxy\_cluster flags

- Pull All: Pull all remote Clusters (similar to event's pull all)
- Pull Update: Update local Clusters (similar to event's pull update)
- Pull Relevant: Pull missing Clusters based on local Tags
- **Push**: Triggered whenever a Cluster is published or via standard push